# **DAFTAR ISI**

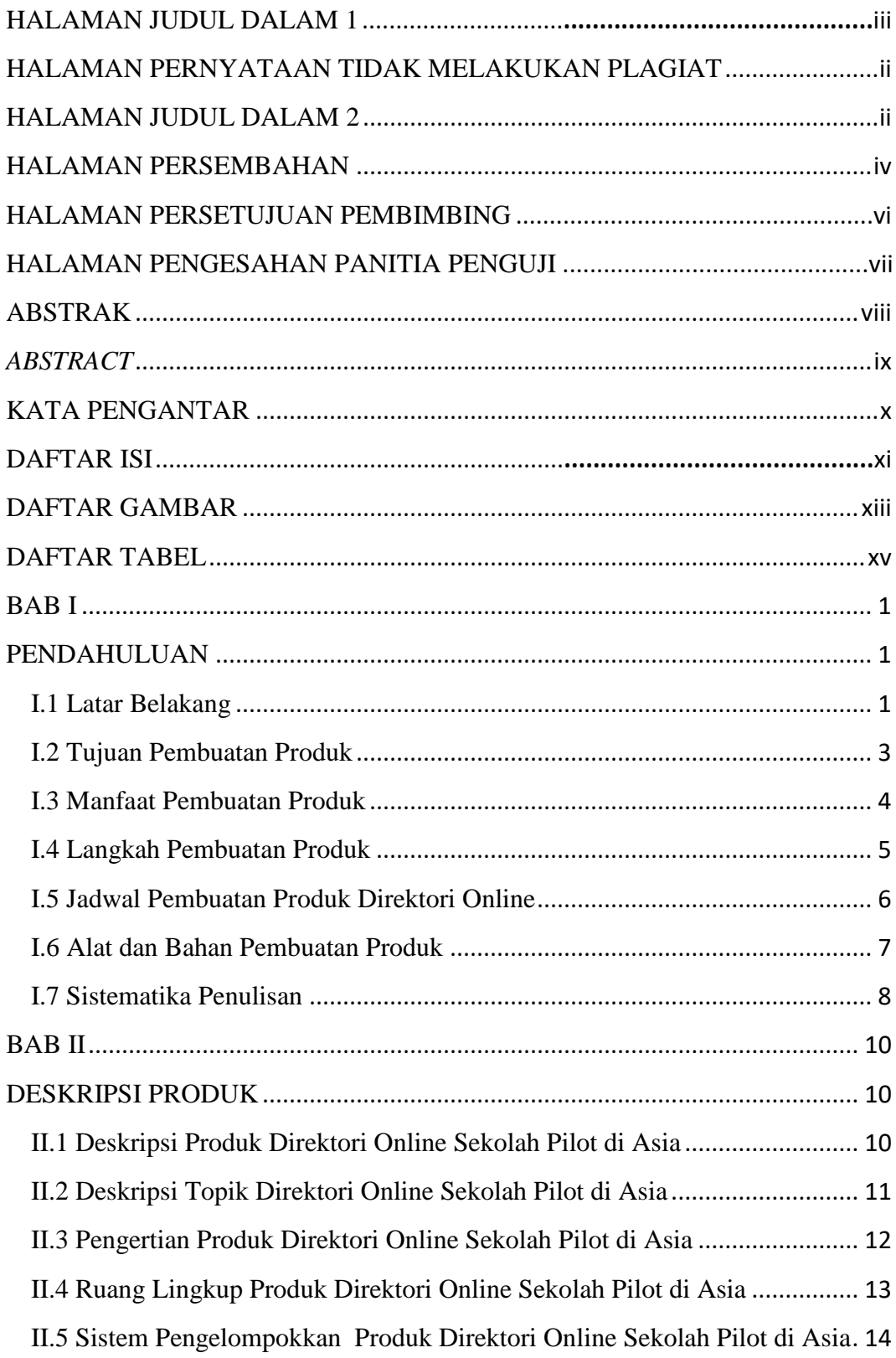

<span id="page-1-0"></span>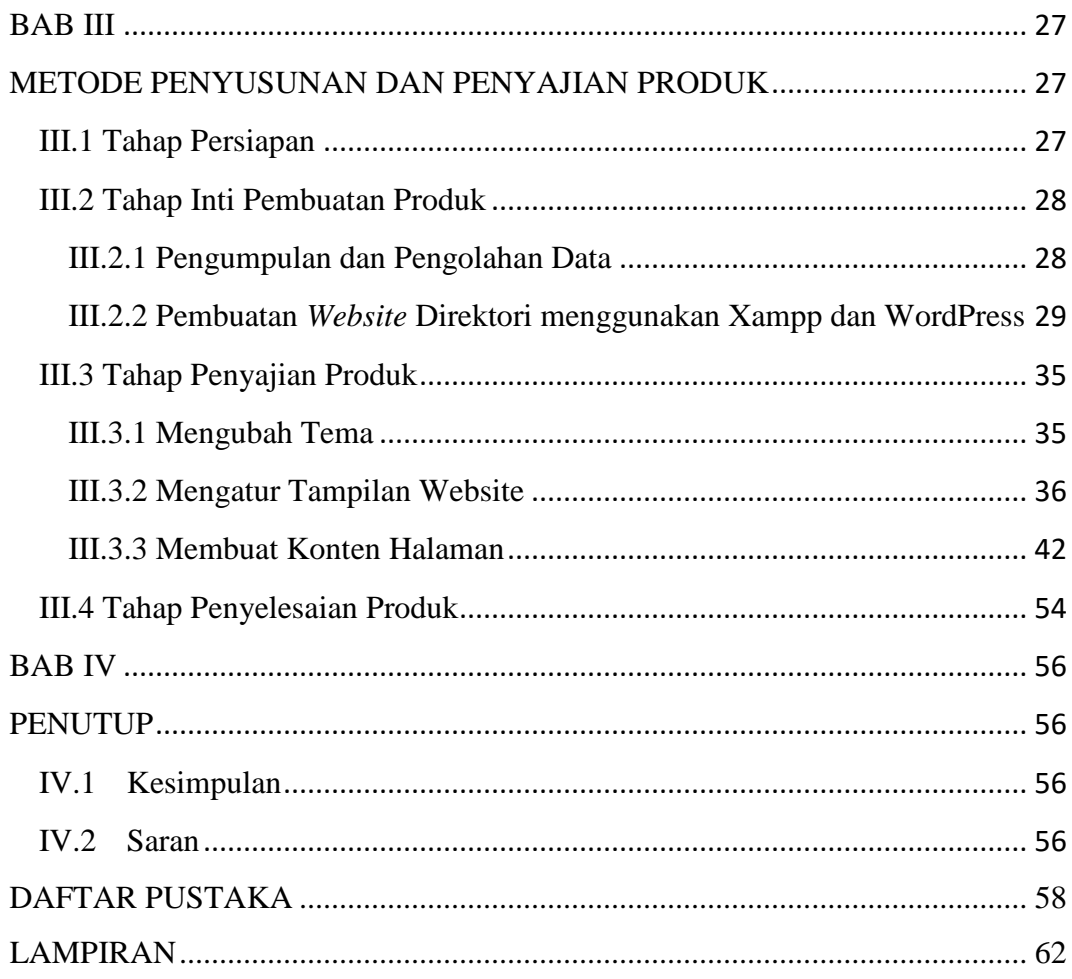

# **DAFTAR GAMBAR**

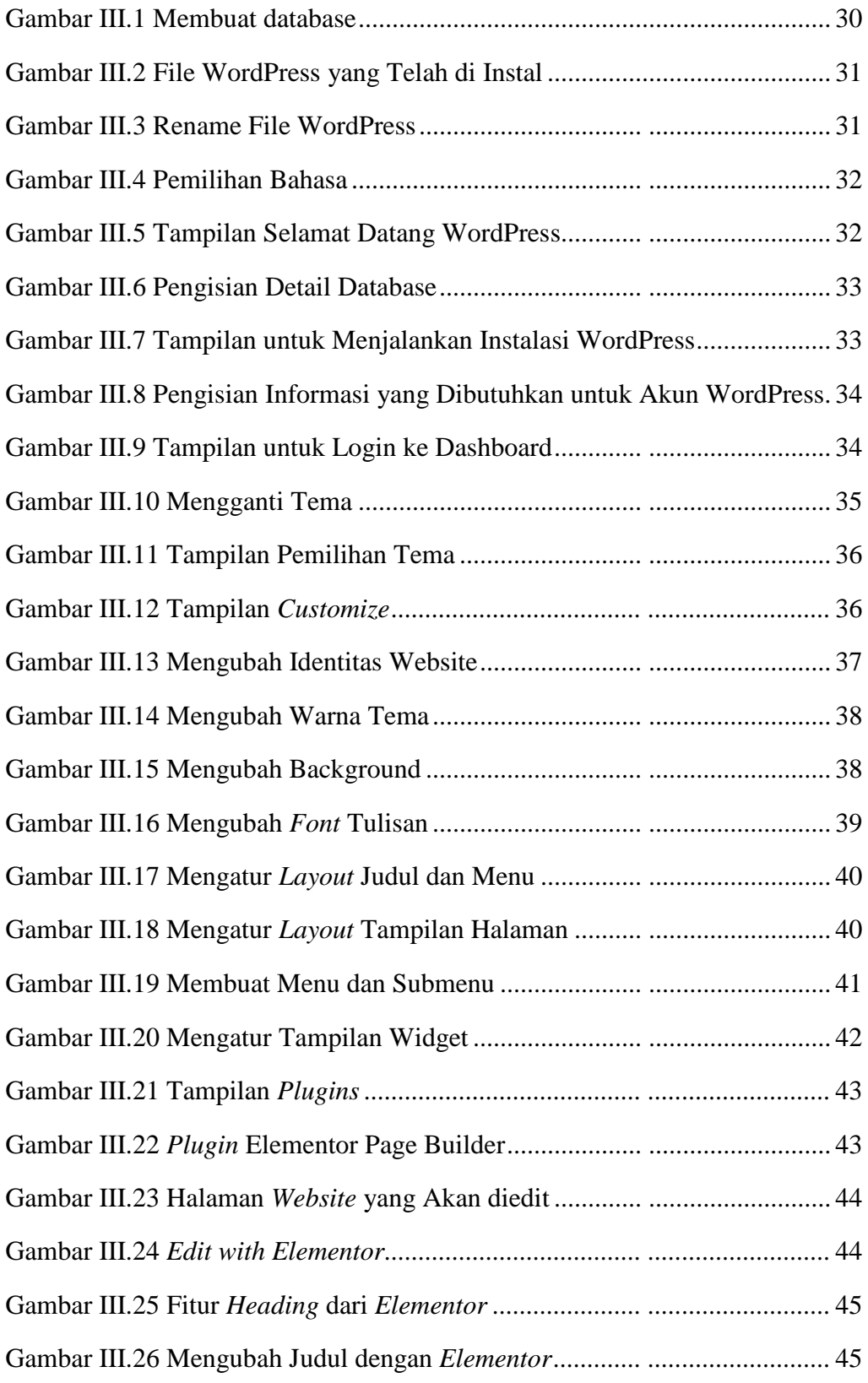

xiii

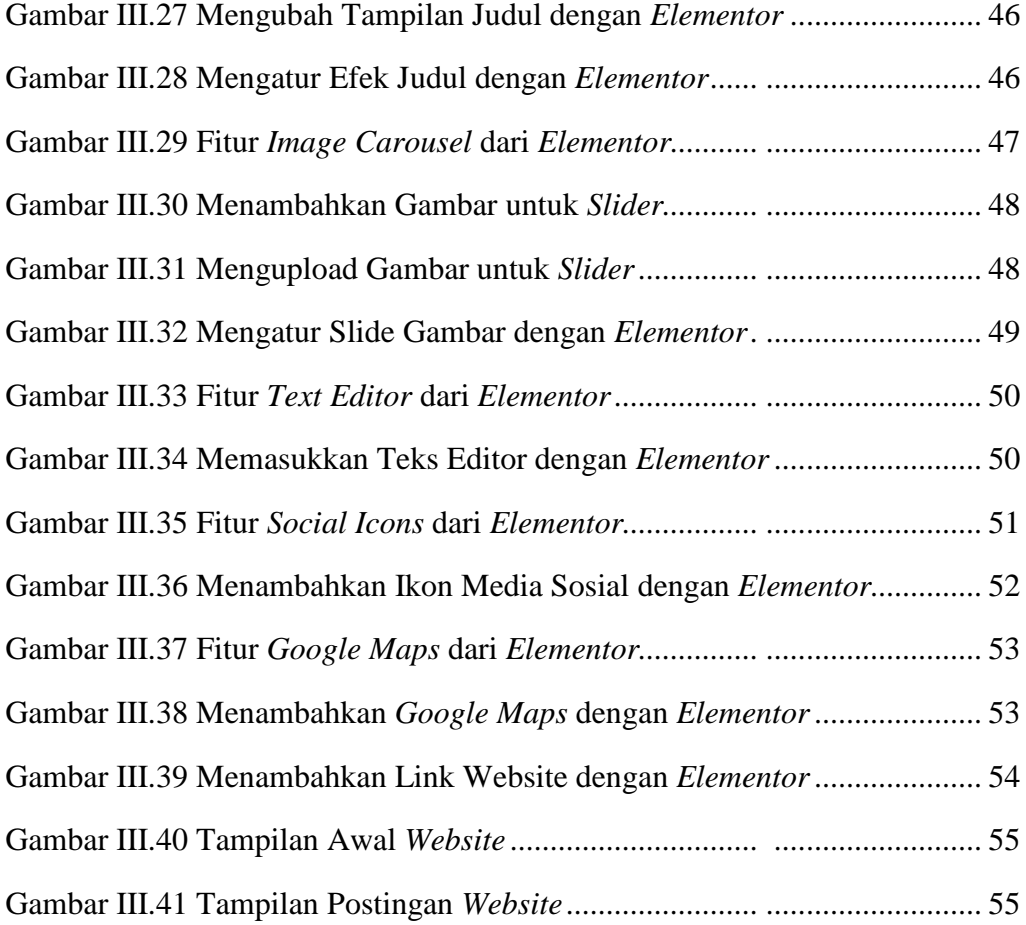

# **DAFTAR TABEL**

<span id="page-4-0"></span>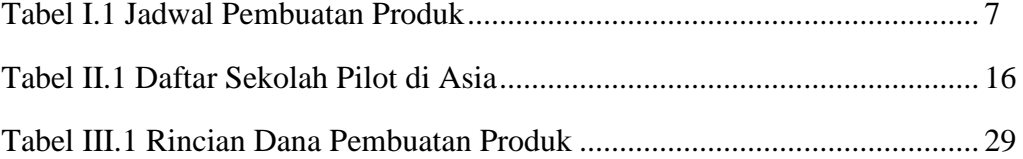